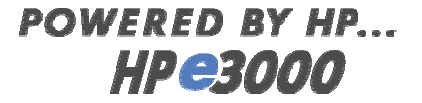

### **LDAP C -SD K /iX on M PE/iX**

#### LDAP

### Lightw eightD irectory A ccess Protocol

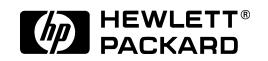

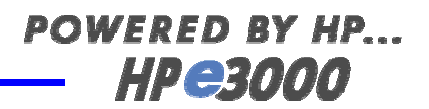

## **Status of LDAP C -SD K /iX**

- LDAP C-SDK /iX w as ported to M PE /iX from the open source ofN etscape D irectory SD <sup>K</sup> V ersion 3 forC <sup>w</sup> ithoutSSL authentication.
- Com pliantto the IETF LD <sup>A</sup> Pv3 standard.
- D ow nloadable from Jazz forM PE/iX 6.0 since D ecem ber,1999.
- Released in M PE/iX 6.5.
- Bundled in O S w ith standard support.

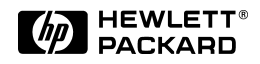

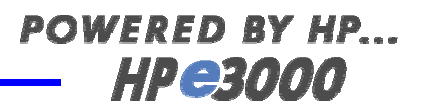

## **W hatis LDAP?**

- Lightw eightD irectory A ccess Protocolto LDAP directories.
- LD <sup>A</sup> P serverm anages netw ork directories and processes access requests.
- $\bullet$  LDAP client sends access requests through standard protocoland A PI.

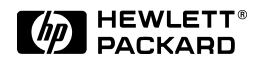

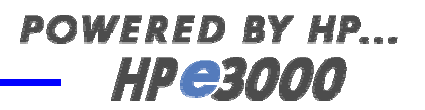

# **W hy LDAP ?**

- O pen standard protocoloffers directory connectivity across heterogeneous platform s.
- G eneric A PIm akes application transportable.
- D irectory repository sharable, replicable and independentofvendors.

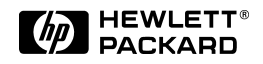

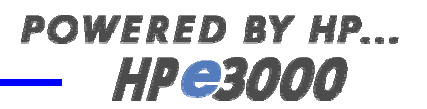

#### **Features ofLDAP Services**

- $\bullet\,$  V  $\mathrm{ia}$  standard protocoland A PI, heterogeneous clients interoperate w ith heterogeneous servers.
- $\bullet\,$  Runs over TC P /IP .
- O bject-oriented hierarchicaldirectory structure.
- <sup>D</sup> ata replication provides reliability and high availability advantages.
- Flexible querries.

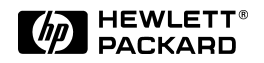

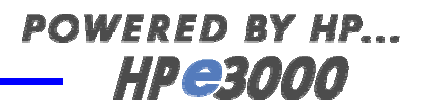

#### **W hat's In Directories?**

D escriptive inform ation of:

- Person,addresses,em ail,organizations, job title, phone#
- U sers,groups,accounts,passw ords,ACL
- U RLs,pointers to photos,docum ents & objects
- <sup>N</sup> etw ork resources: servers,printers,faxes,disk drives, backup devices, tools, applications, dom ain nam es,  $\rm I\!P$ addresses
- Public keys,digitalcertificates

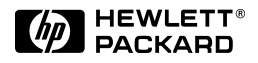

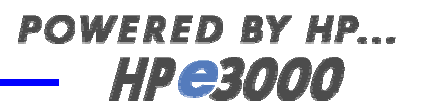

## **D irectory D ata**

**Inappropriate:**

- **large, unstructured objects, e.g., in age, audi/video files**
- **rapidly changing inform ation**
- **to be accessed only once or by one audience**

#### **A ppropriate:**

- **U <sup>R</sup> Ls,pointers to objects,descriptive inform ation**
- **frequentreads,infrequentw rites**
- **accessed by m any from differentphysicallocations**
- **expressible in attribute-data form at:"surnam e=Sm ith"**

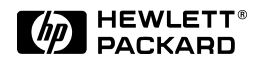

## LDA P Applications

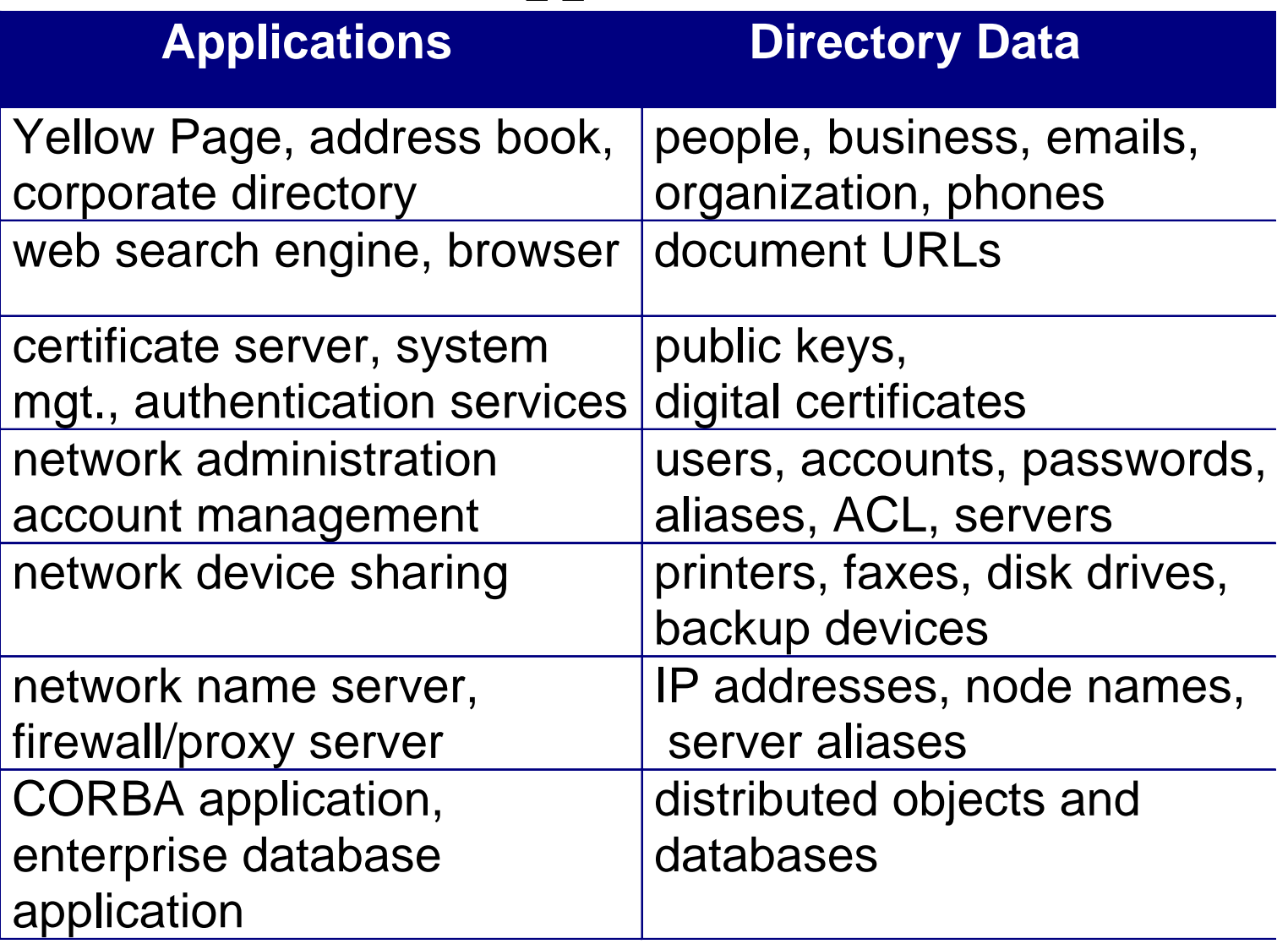

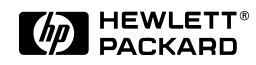

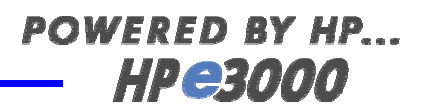

# **<sup>M</sup> ajor Players**

• **U -M LDAP**

-pioneered by U niversity ofM ichigan

-freew are supported by O penLD A P

- **N etscape D irectory Server** -bundled w ith H P-UX since 10.20 -ClientSDK is open source freew are.
- **M icrosoftA ctive D irectory in W indow s 2000 -**tied to login authentication**.**
- **N ovellD irectory Service (N D S)**

-runs in N ovell client/server environm ent.

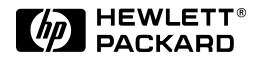

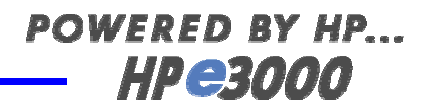

#### **Trends ofD irectory Services**

- LD <sup>A</sup> P is dom inating netw ork directory services.
- LD <sup>A</sup> P services are integrated w ith operating system s.
- LD <sup>A</sup> P services are used in login authentication and netw ork accountm anagem ent.
	- -H P-UX uses LD A P serveras accountm anagem entand netw ork inform ation server.
	- -M icrosoftA ctive D irectory is depolyed forsignle-signon authentication.
- M etadirectories are em erging for integrating and m anaging enterprise directories.
- LD <sup>A</sup> P branches outas a lightw eightdatabase protocol.

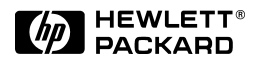

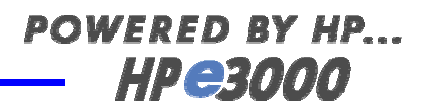

# **W hatis LDAP C -SD K /iX ?**

- LD A P clientA PIin C to access directories on LDAP servers.
- U sed by applications to query and update directory inform ation.
- Com <sup>m</sup> and tools forsim ple queries and testing.
- Enables directory accesses from <sup>H</sup> P e3000 platform .

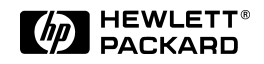

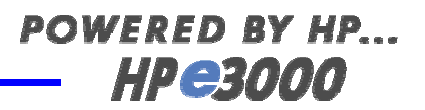

## **LDAP C lientC an:**

- Search & retrieve directory entries
- A dd new entries
- D elete entries
- U pdate entries
- Renam e entries
- $\bullet\,$  Synchronous w ait for the result
- $\bullet$  A synchronously check for the result

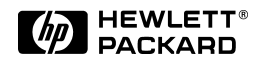

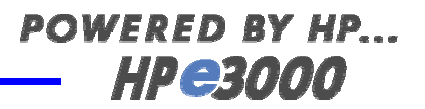

### **LDAP Server C an:**

- Perform retrieval/update operations requested by clients.
- Build directory structure.
- Im port/exportdirectory data.
- Backup/restore directorires.
- Replicate directory data.
- <sup>M</sup> ake directory referrals to clients.
- A dm inisteraccess controlrules.

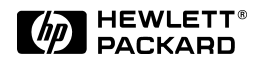

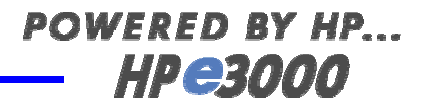

#### **D irectory A ccess V ia LDAP C -SD K /iX**

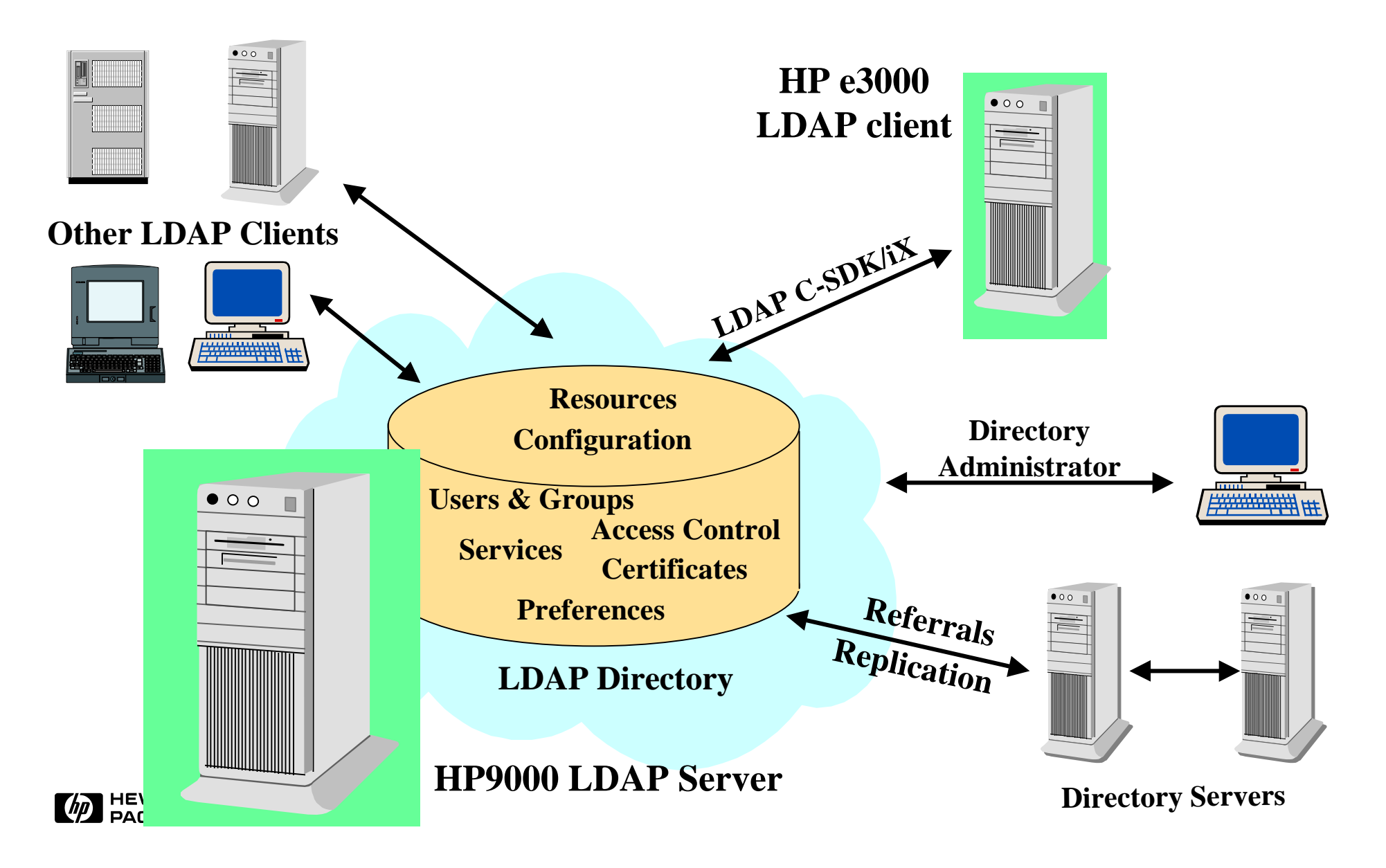

# **D irectory H ierarchy**

- A directory entry is identified by its unique **<sup>D</sup> istinguished N am <sup>e</sup>**(**D N**.)
- A directory entry is defined by objectclasses and attributes.
- • Inform ation is associated w ith a descriptive attribute,e.g., uid=bdubbert.

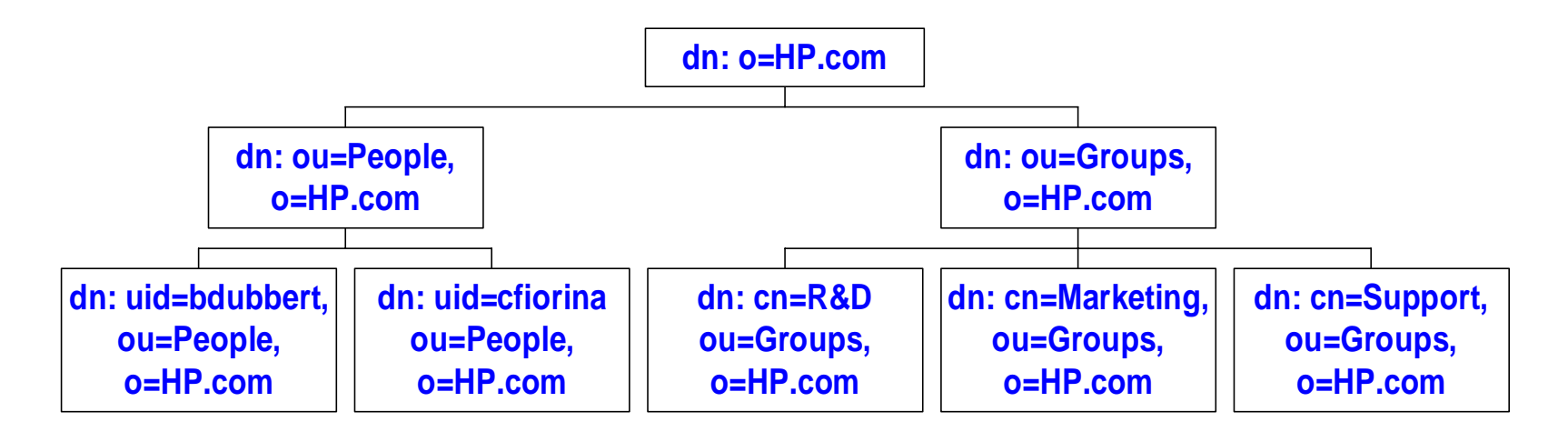

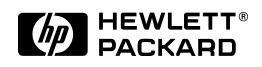

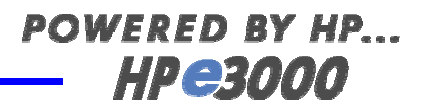

## **D irectory Schem a(1)**

- <sup>A</sup>**schem <sup>a</sup>** defines data representation in the directory.
- A directory schem a is com prised ofatrributes and objectclasses.
- **O bjectC lass**-defines a setofrequired and optionalattributes, e.g.the organizationalPerson objectclass requires  $com m o nN$  am  $e (cn)$  and surnam  $e (sn)$  attributes.
- **<sup>A</sup> ttribute**-defines attribute nam e,data type and syntax.e.g., 'telephonenum ber' is an attribute type, its data type is case ignored string,m ultiple values are allow ed,and '+1 650 555 1212'is an attribute value.

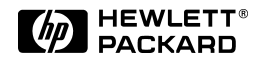

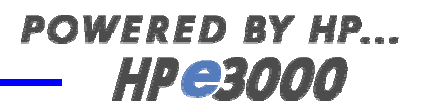

## **D irectory Schem a(2)**

- $\bullet\;$  Standard (default) attributes and object classes are defined in slapd at conf and slapd oc confconfiguration files.
- U ser-defined attributes and objectclasses are defined in slapd.user\_at.conf& slapd.user\_oc.conf.
- To extend the schem a -eitherusing D irectory Console GUI interface on H P-UX orediting the configuration files slapd.user\_oc.conf & slapd.user\_at.conf,
- OK to add custom ized elem ents to the standard schem a.
- BUT ...deleting/replacing elem ents in the standard schem a can cause interoperability problem .

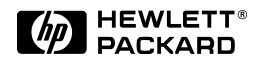

## **Sam ple D irectory Entry**

dn: uid=cfiorina, ou=People, o=HP.com objectclass: top objectclass: person objectclass: organizational Person objectclass: inetOrgPerson ou: Management l: Palo Altouid: cfiorinamail: cfiorina@hp.com telephonenumber:  $+1$  650 555 1212

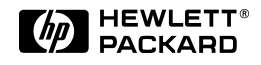

# **LDAP Data Interchange Form at (LDIF**)

- U sed to describe directory entries in text form at.
- U sed to initially build a directory database.
- U sed by the search com <sup>m</sup> and to outputentries.
- U sed by com <sup>m</sup> and tools to add/delete large num ber of entries or describe changes to entries.
- U sed by directory servers to im port/export the directory data.

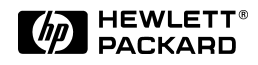

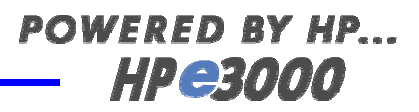

#### **LDAP C -SD K /iX Structure**

- /usr/local/ldapsdk/-auto-installed w ith O S
- /usr/local/ldapsdk/lib/-libldap.a,liblber.a
- *Jusr/local/b*lapsdk/include/-blaph,lber.h
- /usr/local/ldapsdk/tools/-com <sup>m</sup> and tools: ldapsearch, ldapm odify, ldapdelete
- /usr/local/ldapsdk/exam ples/-sam ple C source of clientapplications and a m akefile
- /usr/local/ldapsdk/docs -N etscape D irectory SD <sup>K</sup> 3.0 forC Program <sup>m</sup> er's G uide

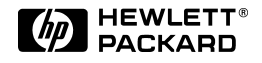

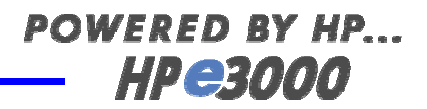

### **C lientC om <sup>m</sup> and Tools**

- **ldapsearch** -b basedn [-h host][-p port][-H forhelp] [options]filter [attributes-to-be-retrieved]
- **ldapm odify** [-h host][-p port][-finfile][-D binddn][-w passw d][-a foradding entries][-H … options]
- **ldapdelete**[-h host][-p port][-D binddn] [-w passw d][-H forhelp … options]deleted-dn
- $\pm$  specifies the DN perm itted to update the entries, e.g., rootordirectory m anager.

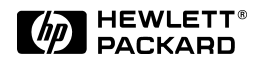

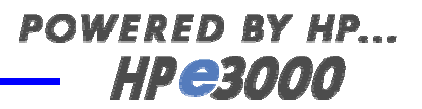

## **Searching For A n Entry**

**ldapsearch -hhost -p389 -b"o=H P.com " "uid=cfiorina"**

dn: uid=cfiorina, ou=People, o=HP.com objectclass: top objectclass: person objectclass: organizational Person objectclass: inetOrgPerson ou: Management l: Palo Altouid: cfiorina mail: cfiorina@hp.com telephonenumber:  $+1$  650 555 1212

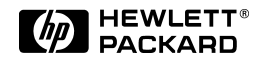

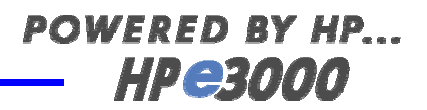

# **Searching A <sup>D</sup> irectory**

• Search can start from any base dn  $(\neg \circ \phi)$ ,e.g., **ldapsearch -hhost-p389 -b"ou=People,o=H P.com " "uid=cfiorina"**

**ldapsearch -hhost-b"o=H P.com " "uid=cfiorina"**

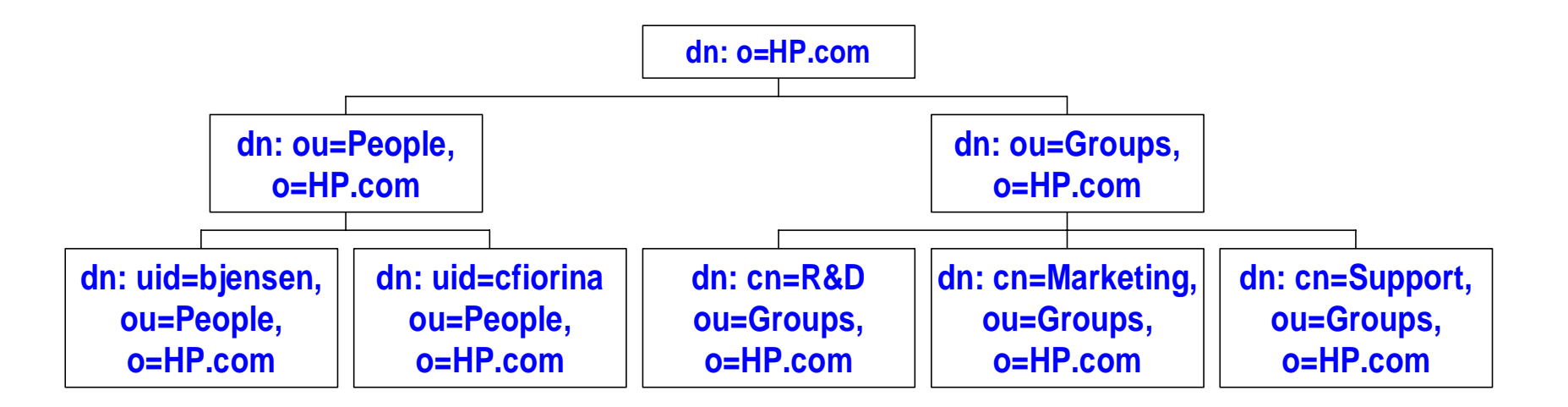

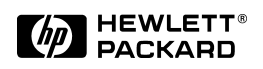

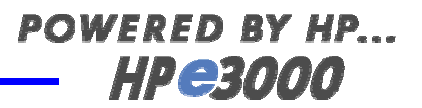

## **<sup>A</sup> dding A n Entry**

**ldapm odify -a -hhost-D "cn=D irectory M anager" -w passw d**

dn: uid=cfiorina, ou=People, o=HP.com

objectclass: top

objectclass: person

- objectclass: organizational Person
- objectclass: inetOrgPerson
- ou: Management
- l: Palo Alto
- uid: cfiorina
- mail: cfiorina @hp.com

telephonenumber:  $+1$  650 555 1212

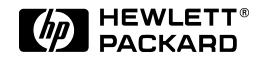

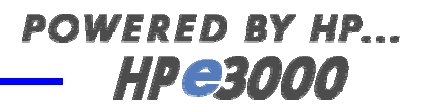

## **<sup>M</sup> odifying A n Entry**

**ldapm odify -hhost-p389 -D "cn=D irectory M anager" -finfile -w passw ord**

**catinfile**

dn: uid=cfiorina, ou=People, o=HP.com changetype: modify replace: I telephonenumber l: Cupertino telephonenumber: +1 408 555 1212

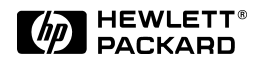

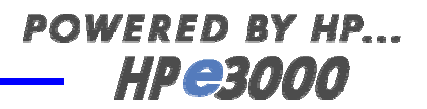

## **<sup>D</sup> eleting A n Entry**

**ldapdelete -hhost-D "cn=D irectory M anager" -w passw d "uid=bjensen,ou=People,o=H P"**

**ldapdelete -hhost-D "cn=D irectory M anager"**

**-w passw d -finfile**

**catinfile**

uid=bjensen, ou=People, o=HP uid=csmith, ou=People, o=HP ui d=dj ones, ou=People, o=HP

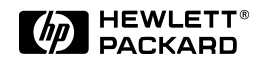

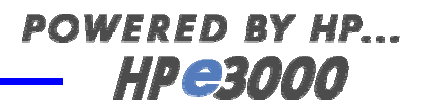

#### **LDAP Client-Server Interactions**

- Serverdaem on  $\operatorname{slogd}$  listens on the LDAP port (default 389.)
- Clientbinds & authenticates to Servervia SO CK ET.
- Clientsends operation requests (search,add,m odify,delete,etc.) to Server.
- $\bullet\;$  Serverperform s directory operations, then returns results.
- Clientretrieves and parses results.
- Clientunbinds from Server.

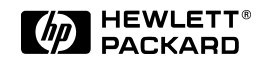

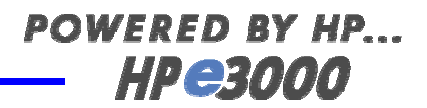

## **V ersion C om patibility**

- **LD <sup>A</sup> Pv3** protocolis backw ard com patible w ith **LD <sup>A</sup> Pv2**.
- $\bullet\,$  OK  $-$  if clienton LD A Pv2 , server on LD A Pv3 .  $N$  ot  $0K - if$  clienton LD A Pv3, server on LD A Pv2.
- LD A P C-SD K /iX can connectto LD A Pv2 & LD A Pv3 servers.
- By default,LD <sup>A</sup> P C-SD K/iX uses LD <sup>A</sup> Pv2 protocolto connect to the server.
- To use LD A Pv3 features, the application m ust call ldap\_set\_option()to set the protocolversion to LD A Pv3.

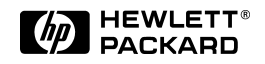

### **Synchronous/A synchronous D irectory O perations**

- **Synchronous**-Clientw aits forthe operation to com plete,  $\frac{1}{2}$ dap  $\frac{1}{2}$ bind  $\frac{1}{2}$ (),  $\frac{1}{2}$ dap  $\frac{1}{2}$ search  $\frac{1}{2}$ ().
- **A synchronous**-Clientdoesn'tw aitforthe operation to com plete, but continues on other tasks, e.g. blap bind(), blap search().

C lient checks the result later by calling ldap result(), ldap\_parse\_result().

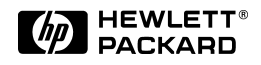

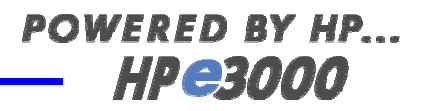

## **<sup>A</sup> PI C alling Sequence**

- Initialize an LDAP session: <u>Idap\_init()</u>
- Q uery/setthe protocolversion forclient-serverversion com patibility: **I**dap\_get\_option(), Idap\_set\_option()
- Bind & authenticate to the server: Idap\_simple\_bind()
- RequestLDAP operations: <u>Idap\_search(), Idap\_add(),</u>  $\Delta$ delete\_s(),  $\Delta$ dap\_m odify\_s(), ...
- Check operation results: ldap\_result(), ldap\_parse\_result()
- Retrieve/sortsearch results: <u>'blap\_first\_entry(), 'blap\_next\_entry(),</u> ldap\_count\_entry(),ldap\_sort\_entries(),ldap\_sort\_values(), ldap\_create\_sort\_keylist(),…
- $\bullet\,$  C lose the connection to the server:  $\underline{\text{dap\_unbind}}()$

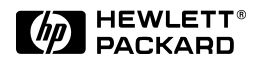

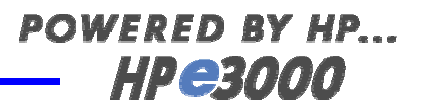

#### **<sup>R</sup> unning LDAP Server on H P-U <sup>X</sup>**

- Installation:N etscape D irectory Serverv4 forH P-UX bundled w ith O S, downloadable from : http://www.software.hp.com.
- Create a directory instance:
	- -Custom ize configuration files:slapd.confand slapd.ldbm .conf.
	- -Extend directory schem a ifneeded.
	- $-$ Im portdirectory data: sam ple data bundled w ith Server.
	- -Startthe serverdaem on ns-slapd.
- StartA dm inistration Serverand D irectory Console fora GUI adm inistration tool.
- Run clientapplications/com <sup>m</sup> ands.
- V erify enrorand access logs from D irectory C onsole or log files.

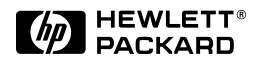

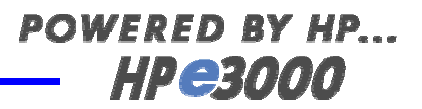

### **Im port/ExportA D atabase**

- Im port/Exportdirectory database from /to an LD IF file.
- If in porting, custom ize the directory schem a, and add the database nam e to slapd. Idbm .conf, e.g., #suffix o=H P.
- Im portby D irecotry Console interface allow s appending the im ported data to the existing database..
- Im portby n<del>s-slapd</del> com m and overw rites the existing database: im port:**ns-sldap ldif2db -Ifrom \_ldif\_file -fslapd.conf**

export: **ns-sldap db2ldif -ato\_ldif\_file -fm slapd.conf**

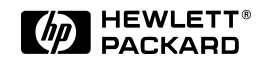

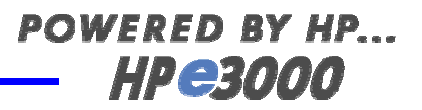

### **R eferences**

- **LDAP C -SD <sup>K</sup> /iX hom e page** http://<del>j</del>azz.external.hp.com /src/blap/index.htm l
- **H P Softw are D epotfor N etscape D irectory Server** http://www.softw are.hp.com /cgi-bin/sw depot\_parser.cgi/cgi/ displayProductInfo.pl?productN um ber=J42588A
- **O penLD A P freew are hom e page**

http://www.O penLD A P.org/

• **O penLD <sup>A</sup> P for M PE/iX :**unsupported freew are ported by Lars <sup>A</sup> ppelofH P;LD <sup>A</sup> Pv2 based im plem entation

http://www.editcorp.com /personal/lars\_appel/ldap/

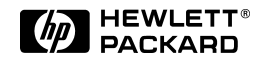

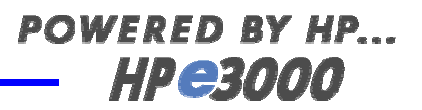

### **R eferences**

- **IETF LD A P R FC s:2251-2257** http://info.internet.isi.edu:80/1s/in-notes/rfc
- **N etscape D irectory SD <sup>K</sup> 3.0 for C Program <sup>m</sup> er's G uides** http://developer.netscape.com /docs/m anuals/dirsdk/csdk30/ index.htm l
- M anuals**ofN etscape D irectory Servers**

http://developer.netscape.com /docs/m anuals/directory.htm l

• **U niversity ofM ichigan LD <sup>A</sup> P project**

http://www.um ich.edu/~dirsvcs/

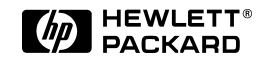

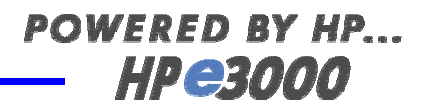

## **Books on LDAP**

- **Program <sup>m</sup> ing D irectory-Enabled A pplications w ith Lightw eight D irectory A ccess Protocol by Tim othy A .H ow es and M ark C .Sm ith**
- **U nderstanding and D eploying LDAP D irectory Services by Tim othy A .H ow es and G ordon S.G ood**

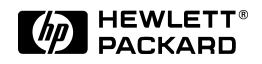